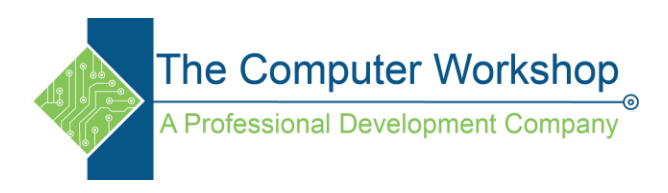

# **Extracting Text in Excel**

You can use the LEFT, MID, RIGHT, SEARCH, and LEN text functions to manipulate strings of text in your data. For example, you can distribute the first, middle, and last names from a single cell into three separate columns.

# **Example 1: Separating Jeff and Smith**

This example separates two components: first name and last name. A single space separates the two name components.

Change the value in cell A2 in this Excel Web App embedded workbook, and see the results in B2 and B4 change, live. Double-click cells B4 and B6 to see their formulas.

Click the green Excel icon at the bottom of the embedded workbook to download the file to your computer.

*NOTE In the following graphics, the highlight in the full name shows the character that the matching SEARCH formula is* 

*looking for.*

### **First name**

The first name starts with the first character in the string (J) and ends at the fifth character (the space). The formula returns five characters in cell A2, starting from the left.

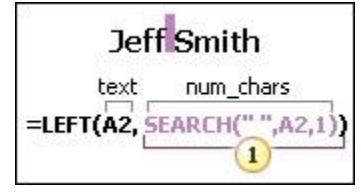

*Use the SEARCH function to find the value for num\_chars:*

1. Search for the numeric position of the space in A2, starting from the left.

### **Last name**

The last name starts at the space, five characters from the right, and ends at the last character on the right (h). The formula extracts five characters in A2, starting from the right.

*Use the SEARCH and LEN functions to find the value for num\_chars:*

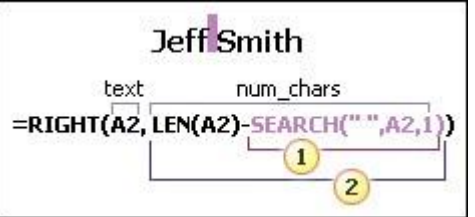

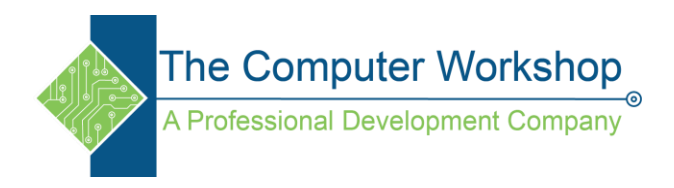

- 2. Search for the numeric position of the space in A2, starting from the left. (5)
- 3. Count the total length of the text string, and then subtract the number of characters to the left of the first space, as found in step

# **Example 2: Extract first and last names, plus middle initial**

This example uses a first name, middle initial, and last name. A space separates each name component.

### **First name**

The first name starts with the first character from the left (E) and ends at the fifth character (the first space). The formula extracts the first five characters in A2, starting from the left.

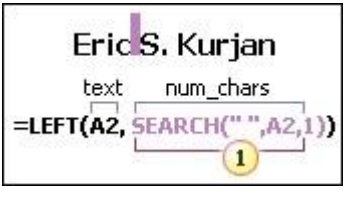

*Use the SEARCH function to find the value for num\_chars:*

1. Search for the numeric position of the first space in A2, starting from the left. (5)

## **Middle name**

The middle name starts at the sixth character position (S), and ends at the eighth position (the second space). This formula involves nesting SEARCH functions to find the second instance of a space. The formula extracts three characters, starting from the sixth position.

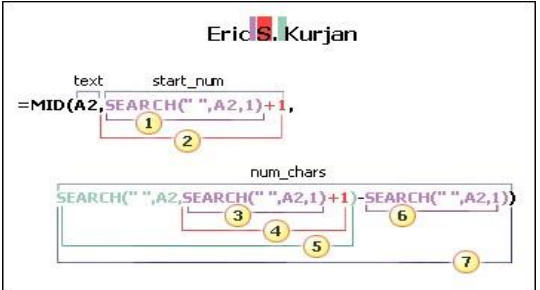

*Use the SEARCH function to find the value for start\_num:*

- 1. Search for the numeric position of the first space in A2, starting from the first character from the left. (5).
- 2. Add 1 to get the position of the character after the first space (S). This numeric position is the starting position of the middle name.  $(5 + 1 = 6)$

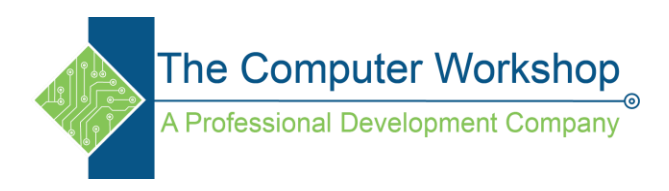

### *Use nested SEARCH functions to find the value for num\_chars:*

- 3. Search for the numeric position of the first space in A2, starting from the first character from the left. (5)
- 4. Add 1 to get the position of the character after the first space (S). The result is the number at which you want to start searching for the second instance of space.  $(5 + 1 = 6)$
- 5. Search for the second instance of space in A2, starting from the sixth position (S) found in step 4. This character number is the ending position of the middle name. (8)
- 6. Search for the numeric position of space in A2, starting from the first character from the left. (5)
- 7. Take the character number of the second space found in step 5 and subtract the character number of the first space found in step 6. The result is the number of characters MID extracts from the text string starting at the sixth position found in step 2.  $(8 – 5 = 3)$

### **Last name**

The last name starts six characters from the right (K) and ends at the first character from the right (n). This formula involves nesting SEARCH functions to find the second and third instances of a space (which are at the fifth and eighth positions from the left).

The formula extracts six characters in A2, starting from the right.

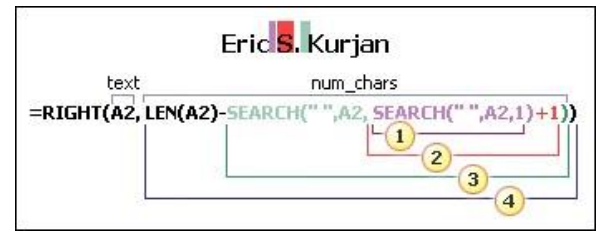

- 1. Search for the numeric position of space in A2, starting from the first character from the left. (5)
- 2. Add 1 to get the position of the character after the first space (S). The result is the character number at which you want to start searching for the second instance of space.  $(5 + 1 = 6)$
- 3. Search for the second instance of space in A2, starting from the sixth position (S) found in step 2. This character number is the ending position of the middle name. (8)
- 4. Count the total length of the text string in A2, and then subtract the number of characters from the left up to the second instance of space found in step 3. The result is the number of characters to be extracted from the right of the full name. (14
- 5.  $8 = 6$ .

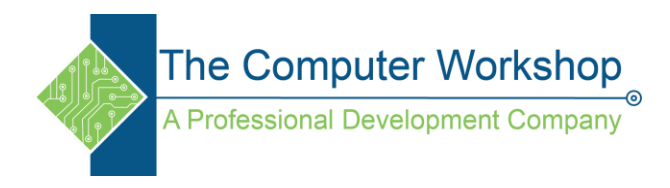

## **Example 3: Janaina B. G. Bueno**

Here's an example of how to extract two middle initials. The first and third instances of space separate the name components.

### **First name**

The first name starts with the first character from the left (J) and ends at the eighth character (the first space). The formula extracts the first eight characters in A2, starting from the left.

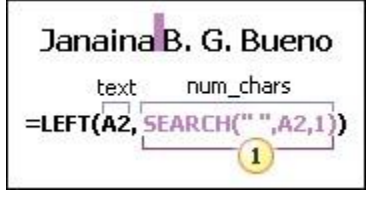

*Use the SEARCH function to find the value for num\_chars:*

1. Search for the numeric position of the first space in A2, starting from the left. (8)

### **Middle name**

The middle name starts at the ninth position (B), and ends at the fourteenth position (the third space). This formula involves nesting SEARCH to find the first, second, and third instances of space in the eighth, eleventh, and fourteenth positions.

The formula extracts five characters, starting from the ninth position.

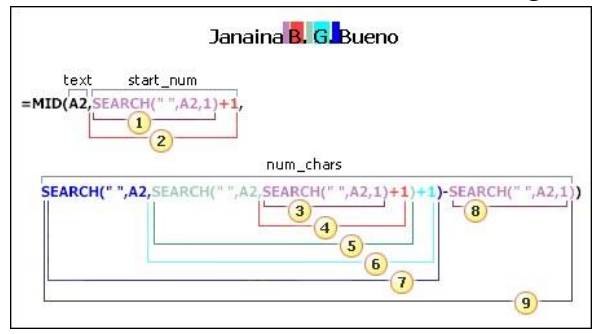

*Use the SEARCH function to find the value for start\_num:*

- 1. Search for the numeric position of the first space in A2, starting from the first character from the left. (8)
- 2. Add 1 to get the position of the character after the first space (B). This numeric positionis the starting position of the middle name.  $(8 + 1 = 9)$

*Use nested SEARCH functions to find the value for num\_chars:*

3. Search for the numeric position of the first space in A2, starting from the first character from the left. (8)

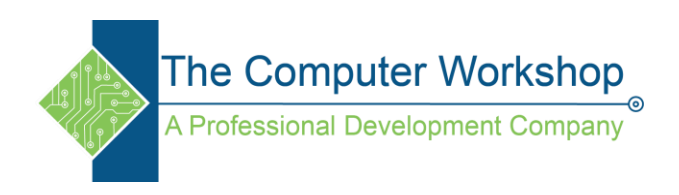

- 4. Add 1 to get the position of the character after the first space (B). The result is the character number at which you want to start searching for the second instance of space.  $(8 + 1 = 9)$
- 5. Search for the second space in A2, starting from the ninth position (B) found in step 4. (11.
- 6. Add 1 to get the position of the character after the second space (G). This character number is the starting position at which you want to start searching for the third space.  $(11 + 1 = 12)$
- 7. Search for the third space in A2, starting at the twelfth position found in step 6. (14)
- 8. Search for the numeric position of the first space in A2. (8)
- 9. Take the character number of the third space found in step 7 and subtract the number of the first space found in step 6. The result is the number of characters MID extracts from the text string starting at the ninth position found in step 2.

The last name starts five characters from the right (B) and ends at the first character from the right (o). This formula involves nesting SEARCH to find the first, second, and third instances of space. The formula extracts five characters in A2, starting from the right of the full name.

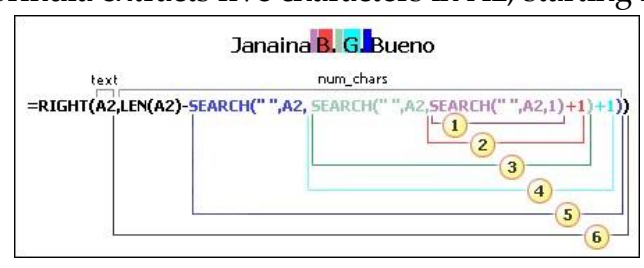

*Use nested SEARCH and the LEN functions to find the value for the num\_chars:*

- 1. Search for the numeric position of the first space in A2, starting from the first character from the left. (8)
- 2. Add 1 to get the position of the character after the first space (B). The result is the character number at which you want to start searching for the second instance of space.  $(8 + 1 = 9)$
- 3. Search for the second space in A2, starting from the ninth position (B) found in step 2. (11)
- 4. Add 1 to get the position of the character after the second space (G). This character number is the starting position at which you want to start searching for the third instance of space.  $(11 + 1$  $= 12$
- 5. Search for the third space in A2, starting at the twelfth position (G) found in step 6. (14)
- 6. Count the total length of the text string in A2, and then subtract the number of characters from the left up to the third space found in step 5. The result is the number of characters to be extracted from the right of the full name. (19 - 14 = 5)

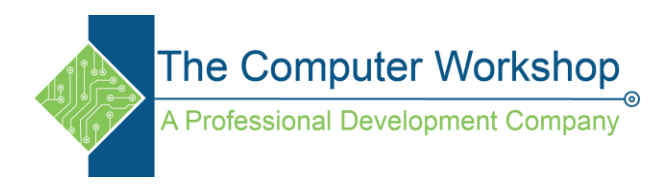

## **Example 4: Kahn, Wendy Beth**

In this example, the last name comes before the first, and the middle name appears at the end. The comma marks the end of the last name, and a space separates each name component.

## **First name**

The first name starts with the seventh character from the left (W) and ends at the twelfth character (the second space). Because the first name occurs at the middle of the full name, you need to use the MID function to extract the first name.

The formula extracts six characters, starting from the seventh position.

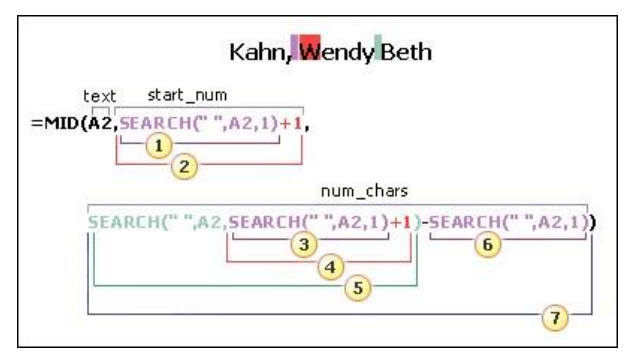

*Use the SEARCH function to find the value for start\_num:*

- 1. Search for the numeric position of the first space in A2, starting from the first character from the left. (6)
- 2. Add 1 to get the position of the character after the first space (W). This numeric position is the starting position of the first name.  $(6 + 1 = 7)$

- 3. Search for the numeric position of the first space in A2, starting from the first character from the left. (6)
- 4. Add 1 to get the position of the character after the first space (W). The result is the character number at which you want to start searching for the second space.  $(6 + 1 = 7)$
- 5. Search for the second space in A2, starting from the seventh position (W) found in step 4. (12)
- 6. Search for the numeric position of the first space in A2, starting from the first character from the left. (6)
- 7. Take the character number of the second space found in step 5 and subtract the character number of the first space found in step 6. The result is the number of characters MID extracts from the text string starting at the seventh position found in step 2.  $(12 - 6 = 6)$

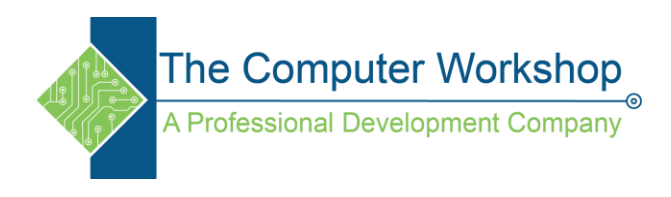

### **Middle name**

The middle name starts four characters from the right (B), and ends at the first character from the right (h). This formula involves nesting SEARCH to find the first and second instances of space in the sixth and twelfth positions from the left.

The formula extracts four characters, starting from the right.

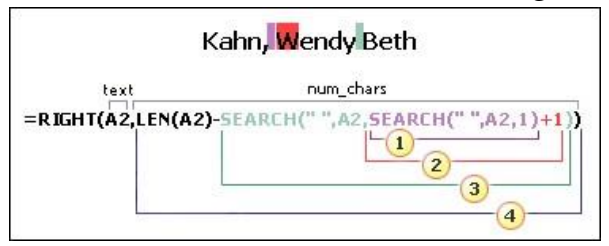

*Use nested SEARCH and the LEN functions to find the value for start\_num:*

- 1. Search for the numeric position of the first space in A2, starting from the first from the left. (6)
- 2. Add 1 to get the position of the character after the first space (W). The result is the character number at which you want to start searching for the second space.  $(6 + 1 = 7)$
- 3. Search for the second instance of space in A2 starting from the seventh position (W) found in step 2. (12)
- 4. Count the total length of the text string in A2, and then subtract the number of characters from the left up to the second space found in step 3. The result is the number of characters to be extracted from the right of the full name.  $(16 - 12 = 4)$

### **Last name**

The last name starts with the first character from the left (K) and ends at the fourth character (n). The formula extracts four characters, starting from the left.

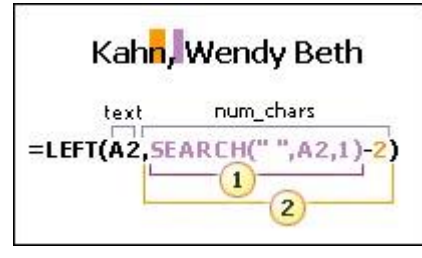

*Use the SEARCH function to find the value for num\_chars:*

1. Search for the numeric position of the first space in A2, starting from the first character from the left. (6)

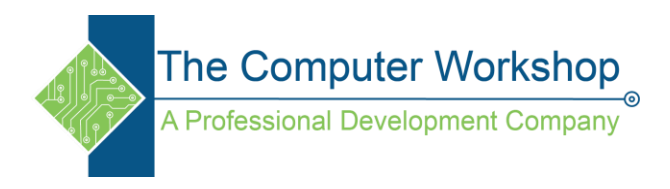

2. Subtract 2 to get the numeric position of the ending character of the last name (n). The result is the number of characters you want LEFT to extract.  $(6 - 2 = 4)$ 

## **Example 5: Mary Kay D. Andersen**

This example uses a two-part first name, Mary Kay. The second and third spaces separate each name component.

### **First name**

The first name starts with the first character from the left and ends at the ninth character (the second space). This formula involves nesting SEARCH to find the second instance of space from the left. The formula extracts nine characters, starting from the left.

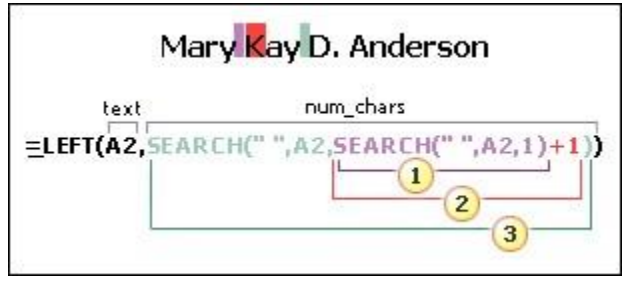

- 1. Search for the numeric position of the first space in A2, starting from the first character from the left. (5)
- 2. Add 1 to get the position of the character after the first space (K). The result is the character number at which you want to start searching for the second instance of space.  $(5 + 1 = 6)$
- 3. Search for the second instance of space in A2, starting from the sixth position (K) found in step 2. The result is the number of characters LEFT extracts from the text string. (9)

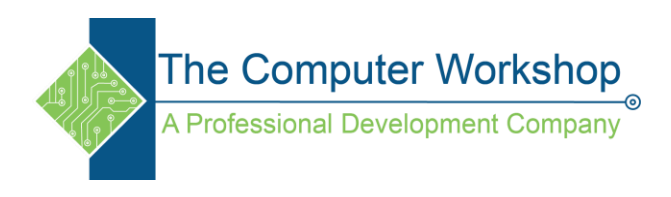

### **Middle name**

The middle name starts at the tenth position (D), and ends at the twelfth position (the third space). This formula involves nesting SEARCH to find the first, second, and third instances of space. The formula extracts two characters from the middle, starting from the tenth position.

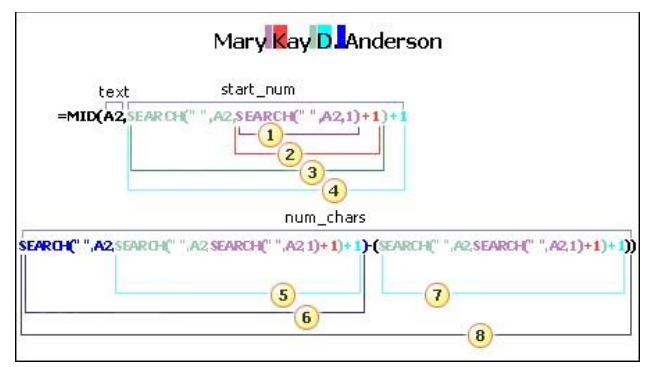

*Use nested SEARCH functions to find the value for start\_num:*

- 1. Search for the numeric position of the first space in A2, starting from the first character from the left. (5)
- 2. Add 1 to get the character after the first space (K). The result is the character number at which you want to start searching for the second space.  $(5 + 1 = 6)$
- 3. Search for the position of the second instance of space in A2, starting from the sixth position (K) found in step 2. The result is the number of characters LEFT extracts from the left. (9)
- 4. Add 1 to get the character after the second space (D). The result is the starting position of the middle name.  $(9 + 1 = 10)$

- 5. Search for the numeric position of the character after the second space (D). The result is the character number at which you want to start searching for the third space. (10)
- 6. Search for the numeric position of the third space in A2, starting from the left. The result is the ending position of the middle name. (12)
- 7. Search for the numeric position of the character after the second space (D). The result is the beginning position of the middle name. (10)
- 8. Take the character number of the third space, found in step 6, and subtract the character number of "D", found in step 7. The result is the number of characters MID extracts from the text string starting at the tenth position found in step 4. (12 - 10 = 2)

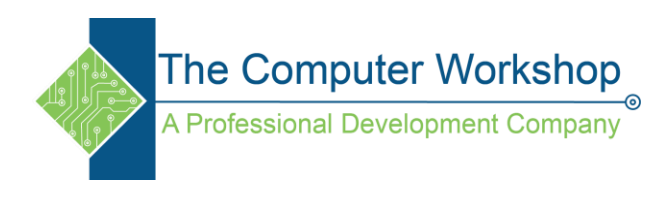

The last name starts eight characters from the right. This formula involves nesting SEARCH to find the first, second, and third instances of space in the fifth, ninth, and twelfth positions. The formula extracts eight characters from the right.

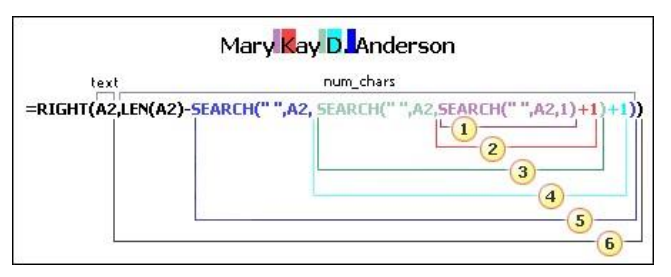

*Use nested SEARCH and the LEN functions to find the value for num\_chars:*

- 1. Search for the numeric position of the first space in A2, starting from the left. (5)
- 2. Add 1 to get the character after the first space (K). The result is the character number at which you want to start searching for the space.  $(5 + 1 = 6)$
- 3. Search for the second space in A2, starting from the sixth position (K) found in step 2. (9)
- 4. Add 1 to get the position of the character after the second space (D). The result is the starting position of the middle name.  $(9 + 1 = 10)$
- 5. Search for the numeric position of the third space in A2, starting from the left. The result is the ending position of the middle name. (12)
- 6. Count the total length of the text string in A2, and then subtract the number of characters from the left up to the third space found in step 5. The result is the number of characters to be extracted from the right of the full name.  $(20 - 12 = 8)$

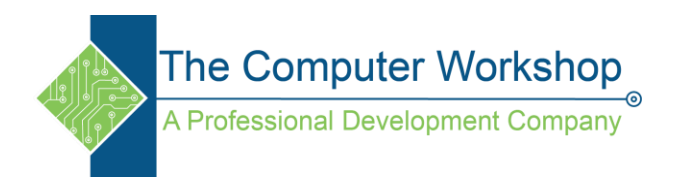

## **Example 6: Paula Barreto de Mattos**

This example uses a three-part last name: Barreto de Mattos. The first space marks the end of the first name and the beginning of the last name.

### **First name**

The first name starts with the first character from the left (P) and ends at the sixth character (the first space). The formula extracts six characters from the left.

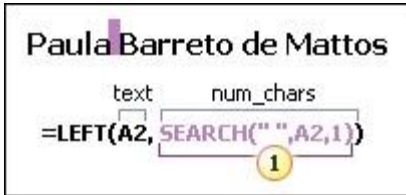

*Use the Search function to find the value for num\_chars:*

1. Search for the numeric position of the first space in A2, starting from the left. (6)

### **Last name**

The last name starts seventeen characters from the right (B) and ends with first character from the right (s). The formula extracts seventeen characters from the right.

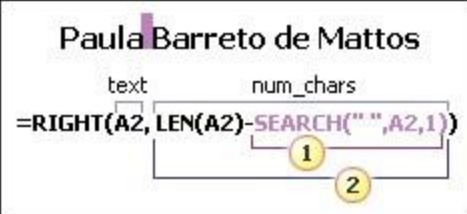

- 1. Search for the numeric position of the first space in A2, starting from the left. (6)
- 2. Count the total length of the text string in A2, and then subtract the number of characters from the left up to the first space, found in step 1. The result is the number of characters to be extracted from the right of the full name.  $(23 - 6 = 17)$

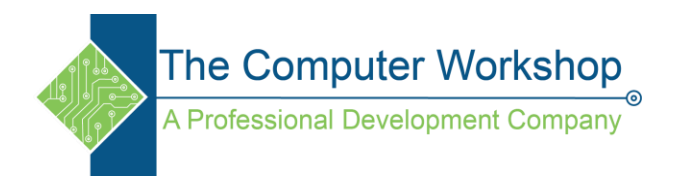

## **Example 7: James van Eaton**

This example uses a two-part last name: van Eaton. The first space marks the end of the first name and the beginning of the last name.

### **First name**

The first name starts with the first character from the left (J) and ends at the eighth character (the first space). The formula extracts six characters from the left.

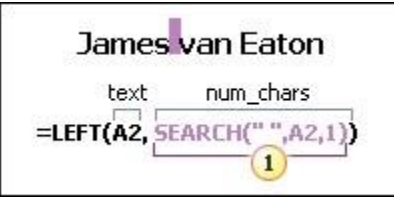

*Use the SEARCH function to find the value for num\_chars:*

1. Search for the numeric position of the first space in A2, starting from the left. (6)

### **Last name**

The last name starts with the ninth character from the right (v) and ends at the first character from the right (n). The formula extracts nine characters from the right of the full name.

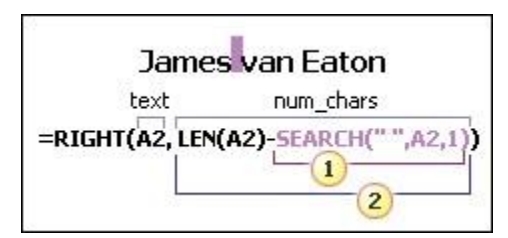

- 1. Search for the numeric position of the first space in A2, starting from the left. (6)
- 2. Count the total length of the text string in A2, and then subtract the number of characters from the left up to the first space, found in step 1. The result is the number of characters to be extracted from the right of the full name.  $(15 - 6 = 9)$

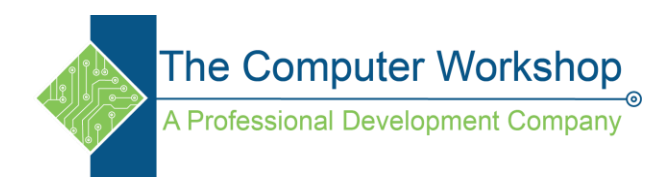

## **Example 8: Bacon Jr., Dan K.**

In this example, the last name comes first, followed by the suffix. The comma separates the last name and suffix from the first name and middle initial.

### **First name**

first name starts with the twelfth character (D) and ends with the fifteenth character (the third space). The formula extracts three characters, starting from the twelfth position.

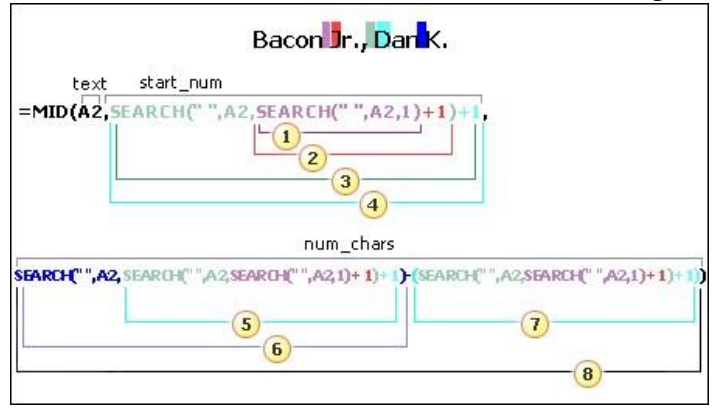

*Use nested SEARCH functions to find the value for start\_num:*

- 1. Search for the numeric position of the first space in A2, starting from the left. (6)
- 2. Add 1 to get the character after the first space (J). The result is the character number at which you want to start searching for the second
- 3. Search for the second space in A2, starting from the seventh position (J), found in step 2. (11)
- 4. Add 1 to get the character after the second space (D). The result is the starting position of the first name.  $(11 + 1 = 12)$

- 5. Search for the numeric position of the character after the second space (D). The result is the character number at which you want to start searching for the third space. (12)
- 6. Search for the numeric position of the third space in A2, starting from the left. The result is the ending position of the first name. (15)
- 7. Search for the numeric position of the character after the second space (D). The result is the beginning position of the first name. (12)
- 8. Take the character number of the third space, found in step 6, and subtract the character number of "D", found in step 7. The result is the number of characters MID extracts from the text string starting at the twelfth position, found in step 4. (15 - 12= 3)

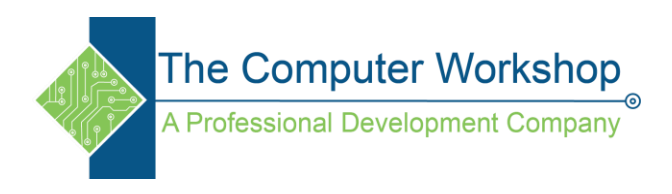

### **Middle name**

middle name starts with the second character from the right (K). The formula extracts two characters from the right.

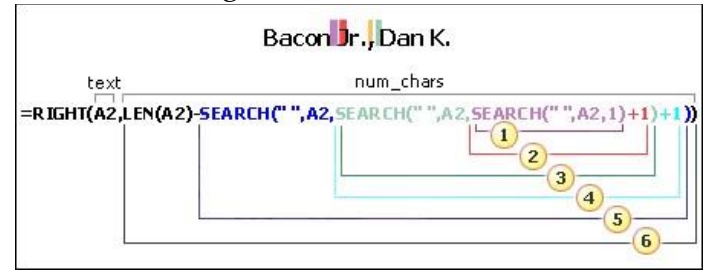

*Use nested SEARCH functions to find the value for num\_chars:*

- 1. Search for the numeric position of the first space in A2, starting from the left. (6)
- 2. Add 1 to get the character after the first space (J). The result is the character number at which you want to start searching for the second space.  $(6 + 1 = 7)$
- 3. Search for the second space in A2, starting from the seventh position (J), found in step 2. (11)
- 4. Add 1 to get the character after the second space (D). The result is the starting position of the first name.  $(11 + 1 = 12)$
- 5. Search for the numeric position of the third space in A2, starting from the left. The result is the ending position of the middle name. (15)
- 6. Count the total length of the text string in A2, and then subtract the number of characters from the left up to the third space, found in step 5. The result is the number of characters to be extracted from the right of the full name.  $(17 - 15 = 2)$

### **Last name**

The last name starts at the first character from the left (B) and ends at sixth character (the first space). Therefore, the formula extracts six characters from the left.

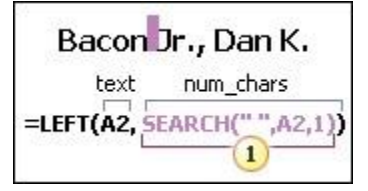

*Use the SEARCH function to find the value for num\_chars:*

1. Search for the numeric position of the first space in A2, starting from the left. (6)

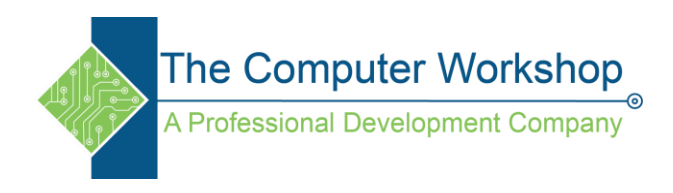

## **Suffix**

suffix starts at the seventh character from the left (J), and ends at ninth character from the left (.). The formula extracts three characters, starting from the seventh character.

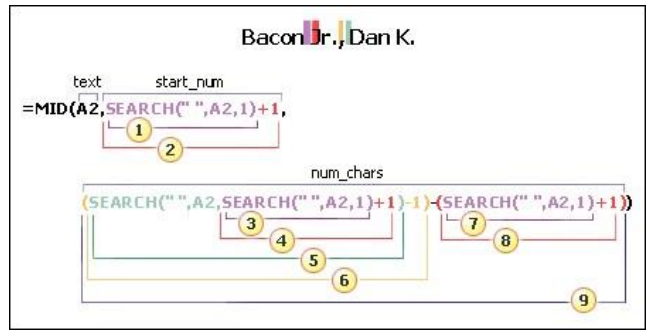

*Use the SEARCH function to find the value for start\_num:*

- 1. Search for the numeric position of the first space in A2, starting from the left. (6)
- 2. Add 1 to get the character after the first space (J). The result is the starting position of the suffix.  $(6 + 1 = 7)$

- 3. Search for the numeric position of the first space in A2, starting from the left. (6)
- 4. Add 1 to get the numeric position of the character after the first space (J). The result is the character number at which you want to start searching for the second space. (7)
- 5. Search for the numeric position of the second space in A2, starting from the seventh character found in step 4. (11)
- 6. Subtract 1 from the character number of the second space found in step 4 to get the character number of ",". The result is the ending position of the suffix.  $(11 - 1 = 10)$
- 7. Search for the numeric position of the first space. (6)
- 8. After finding the first space, add 1 to find the next character (J), also found in steps 3 and 4. (7)
- 9. Take the character number of "," found in step 6, and subtract the character number of "J", found in steps 3 and 4. The result is the number of characters MID extracts from the text string starting at the seventh position, found in step 2.  $(10 - 7 = 3)$

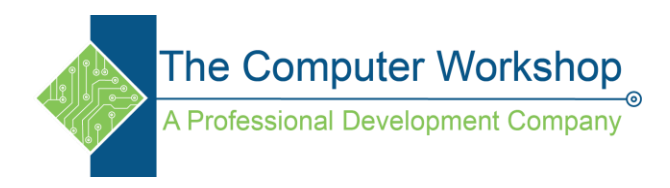

# **Example 9: Gary Altman III**

In this example, the first name is at the beginning of the string and the suffix is at the end, so you can use formulas similar to Example 2: Use the LEFT function to extract the first name, the MID function to extract the last name, and the RIGHT function to extract the suffix.

## **First name**

The first name starts at the first character from the left (G) and ends at the fifth character (the first space). Therefore, the formula extracts five characters from the left of the full name.

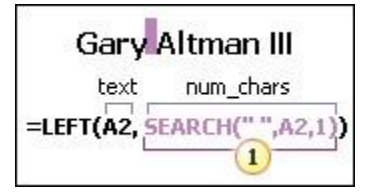

1. Search for the numeric position of the first space in A2, starting from the left. (5)

### **Last name**

The last name starts at the sixth character from the left (A) and ends at the eleventh character (the second space). This formula involves nesting SEARCH to find the positions of the spaces. The formula extracts six characters from the middle, starting from the sixth character.

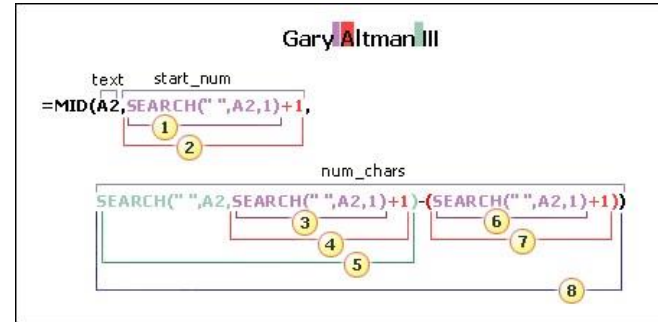

*Use the SEARCH function to find the value for start\_num:*

- 1. Search for the numeric position of the first space in A2, starting from the left. (5)
- 2. Add 1 to get the position of the character after the first space (A). The
- 3. result is the starting position of the last name.  $(5 + 1 = 6)$

- 4. Search for the numeric position of the first space in A2, starting from the left. (5)
- 5. Add 1 to get the position of the character after the first space (A). The result is the character number at which you want to start searching for the second space.  $(5 + 1 = 6)$
- 6. Search for the numeric position of the second space in A2, starting from the sixth character found in step 4. This character number is the ending position of the last name. (12)

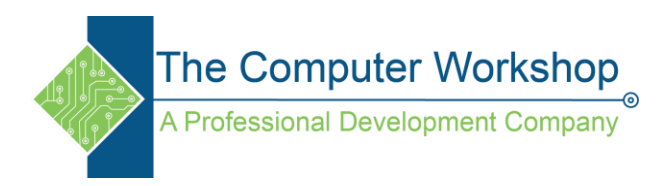

- 7. Search for the numeric position of the first space. (5)
- 8. Add 1 to find the numeric position of the character after the first space (A), also found in steps 3 and 4. (6)
- 9. Take the character number of the second space, found in step 5, and then subtract the character number of "A", found in steps 6 and 7. The result is the number of characters MID extracts from the text string, starting at the sixth position, found in step 2.  $(12 - 6 = 6)$

### **Suffix**

The suffix starts three characters from the right. This formula involves nesting SEARCH to find the positions of the spaces.

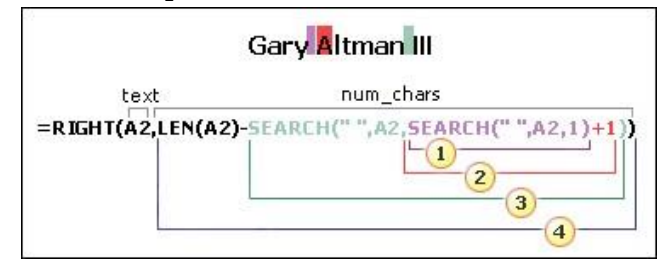

*Use nested SEARCH and the LEN functions to find the value for num\_chars:*

- 1. Search for the numeric position of the first space in A2, starting from the left. (5)
- 2. Add 1 to get the character after the first space (A). The result is the character
- 3. number at which you want to start searching for the second space.  $(5 + 1 = 6)$
- 4. Search for the second space in A2, starting from the sixth position (A), found in step 2. (12)
- 5. Count the total length of the text string in A2, and then subtract the number of characters from the left up to the second space, found in step 3. The result is the number of characters to be extracted from the right of the full name.  $(15 - 12 = 3)$

## **Example 10: Mr. Ryan Ihrig**

In this example, the full name is preceded by a prefix, and you use formulas similar to Example 2: the MID function to extract the first name, the RIGHT function to extract the last name.

*NOTE In the following graphics, the highlight in the full name shows the character that the matching SEARCH formula is looking for.*

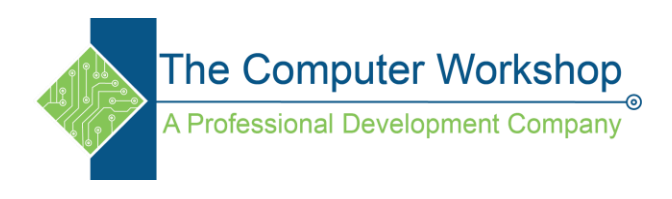

### **First name**

The first name starts at the fifth character from the left (R) and ends at the ninth character (the second space). The formula nests SEARCH to find the positions of the spaces. It extracts four characters, starting from the fifth position.

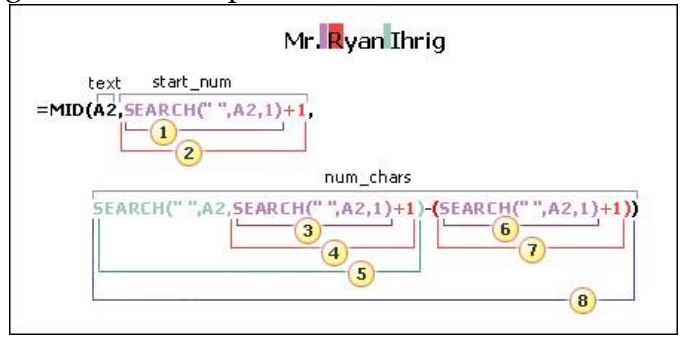

*Use the SEARCH function to find the value for the start\_num:*

- 1. Search for the numeric position of the first space in A2, starting from the left. (4)
- 2. Add 1 to get the position of the character after the first space (R). The
- 3. result is the starting position of the first name.  $(4 + 1 = 5)$

- 4. Search for the numeric position of the first space in A2, starting from the left. (4)
- 5. Add 1 to get the position of the character after the first space (R). The result is the character number at which you want to start searching for the second space.  $(4 + 1 = 5)$
- 6. Search for the numeric position of the second space in A2, starting from the fifth character, found in steps 3 and 4. This character number is the ending position of the first name. (9)
- 7. Search for the first space. (4)
- 8. Add 1 to find the numeric position of the character after the first space (R), also found in steps 3 and 4. (5)
- 9. Take the character number of the second space, found in step 5, and then subtract the character number of "R", found in steps 6 and 7. The result is the number of characters MID extracts from the text string, starting at the fifth position found in step 2.  $(9 - 5 = 4)$

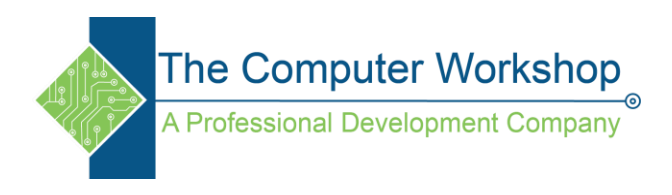

The last name starts five characters from the right. This formula involves nesting SEARCH to find the positions of the spaces.

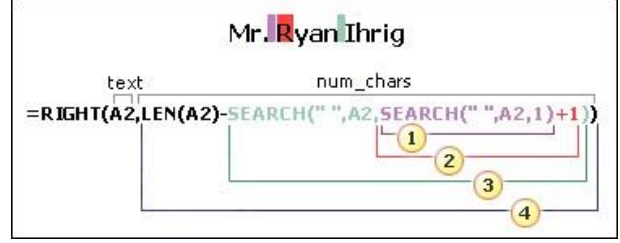

*Use nested SEARCH and the LEN functions to find the value for num\_chars:*

- 1. Search for the numeric position of the first space in A2, starting from the left. (4)
- 2. Add 1 to get the position of the character after the first space (R). The result is the character number at which you want to start searching for the second space.  $(4 + 1 = 5)$
- 3. Search for the second space in A2, starting from the fifth position (R), found in step 2. (9)
- 4. Count the total length of the text string in A2, and then subtract the number of characters from the left up to the second space, found in step 3. The result is the number of characters to be extracted from the right of the full name.  $(14 - 9 = 5)$

## **Example 11: Julie Taft-Rider**

This example uses a hyphenated last name. A space separates each name component. *NOTE In the following graphics, the highlight in the full name shows the character that the matching SEARCH formula is looking for.*

### **First name**

The first name starts at the first character from the left and ends at the sixth position (the first space). The formula extracts six characters from the left.

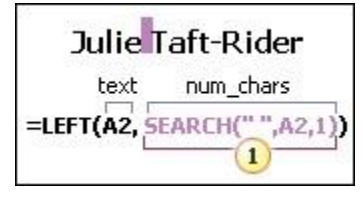

### *Use the SEARCH function to find the value of num\_chars:*

1. Search for the numeric position of the first space in A2, starting from the left. (6)

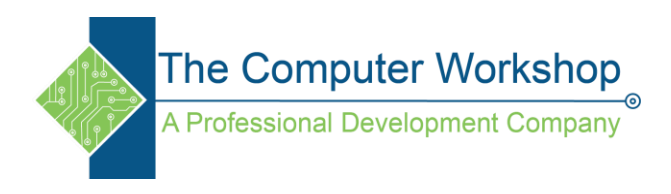

The entire last name starts ten characters from the right (T) and ends at the first character from the right (r).

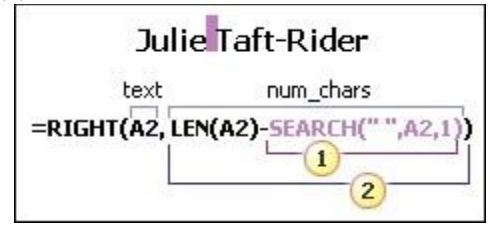

*Use the LEN and SEARCH functions to find the value for num\_chars:*

- 1. Search for the numeric position of the space in A2, starting from the first character from the left. (6)
- 2. Count the total length of the text string to be extracted, and then subtract the number of characters from the left up to the first space, found in step 1.  $(16 - 6 = 10)$

### **About extracting name components**

The key to distributing name components with text functions is the position of each character within a text string. The positions of the spaces within the text string are also important because they indicate the beginning or end of name components in a string.

For example, in a cell that contains only a first and last name, the last name begins after the first instance of a space. Some names in your list may contain a middle name, in which case, the last name begins after the second instance of a space.

This article shows you how to extract various components from a variety of name formats.